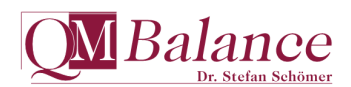

# **WORKSHOP: EXCEL ARBEITSBLÄTTER VALIDIEREN**

**MASTER-KONZEPT • PRAXIS PROJEKTBEISPIEL • VALIDIEREN INTERAKTIV**

**12.-13. JULI 2022, SCHLOSS SAARECK, METTLACH**

# **1.Tag 12.7.2022**

# **PRAXIS: VALIDIERUNG IM PROJEKTBEISPIEL NACH LEBENSZYKLUSMODELL GAMP5**

## **9.00 Begrüßung**

## **9.30 Validierungsanforderungen - Grundlegendes**

- Def. Validierung, Validierung von Excel-Blättern
- n GAMP5 Anforderungen, Lebenszyklusmodell
- **N** Validierungsplan (Master SOP)

# **ENTWURFSPHASE**

## **11:00 Der Weg zum validierfähigen Design**

- n Von klassischer Tabellenberechnung zum validiergerechten Entwurf
- n Redesign einer Lieferantenbewertung, Beispiele konkreter Excel-Techniken vorgestellt (Flash-Film)
- n Projektbegleitung, risikobasiert im Lebenszyklus: FMEA-Tabelle als Projektverfolgung anlegen

## **11.45 Projektbeispiel: Formeln mit Dokumentation, Blattdesign, Systemumgebung**

- **n** Entwurf Berechnungen und Formeln, Aufbau Formeldokumentation
- **n** Prinzipien zu Blattstrukturen: Eingaben, (Zwischen-)Rechnungen, Ausgaben (Ergebnisse), Rückverfolgbarkeit mit Versions-, User-, Systemkennungen

#### **12.30 Mittagspause**

## **13.30 Excel-Techniken - Validieranforderungen im Berechnungsblatt umsetzen**

- n Eingaben/Anzeigen: Datengültigkeit, bedingte Formatierung, Zahlenformate, Formeln adressieren Namensbereiche
- n Unautorisierte, versehentliche, unvollständige Änderungen vermeiden: Hierarchie der Schutztechniken, Bereichsformeln, Zell-, Blatt-, Mappen-, Schreibschutz, Zugriffsrechte (im Netz)

#### **14.30 Dokumentenlenkung und Beschreibung**

- n Dokumentenlenkung mit Mustervorlagen (\*.xlt?) Definition von Schutzeigenschaften (mit/ohne Passwort) beim Übergang vom Vorlagendokument zur Aufzeichnung (Daten- & Ergebnisdatei)
- **Beschreibung der Handhabung mit** Formeldokumentation

## **16.30 Diskussion zum Entwurfsergebnis**

# **17.00 voraussichtliches Ende des ersten Seminartages**

**Kontakt (siehe Rückseite): Weitere Informationen:** Altenkesseler Straße 17 Tel. +49 681.97 62.730 66115 Saarbrücken Fax +49 681.97 62.733

# **2.Tag 13.7.2022**

# **VALIDIERPHASE**

#### **9.00 Richtigkeit der Rechnungen - Grenzfälle ausloten: Risikobasierter Ansatz (GAMP)**

- Entwurf Standard- & kritische Daten Zellen/Zellbereiche (Eingabe, Rechnung, Ausgabe)
- n Fehlermöglichkeiten/Maßnahmen listen, bewerten
- n Validierung mit Standard- & kritischen Daten, Funktionstest bei Eingabe, numerische Genauigkeit, Anzeige, Ausdruck (spezifizierte Form)
- n Re-Validierung (bei System-, Versionsänderungen) Referenzdatensatz mit fixierten, validierten Ergebnissen, Abgleich mit Prüfsummenblatt
- n Anwendereingaben im Prüfsummenblatt: Freigabe für PC-System, Version und/oder Anwenderkennung, akzeptierte Unterschiede

# **ABSCHLUSS UND DOKUMENTATION**

#### **10.30 Managementaufgaben**

- n Schulung/Einweisung der Mitarbeiter
- n Änderungen/Verbesserungen ermöglichen, notwendige und hilfreiche Begleitdokumente

## **11:30 Zusammenfassung, Diskussion zum Praxisbeispiel**

## **12.00 Mittagspause**

## **WORKSHOP<sup>1</sup> EIGENE ARBEITSBLÄTTER VALIDIEREN [unter Anleitung durch den Referenten]**

#### **13.00 Vorbereitung - Projektverfolgung**

n Projektverfolgung für Teilnehmerdateien auf Basis einer QMBalance-Mustervorlage anlegen.

#### **13.30 Erste Schritte zum validergerechten Entwurf**

- n Re-Design eigener Arbeitsblätter, Ablauf nach GIT Fachz. Lab. 10/2012, S. 716ff.
- **15.30 Prüfsummendatei entwerfen - Re-Validieren** Anlegen einer Prüfsummendatei
- **16.30 Feedback und Diskussion**

**17:00 Ende des Seminars**

-

#### **<sup>1</sup> unser Angebot im Workshop: Wir betreuen das Validieren ihrer eigenen Excel-Berechnungen, wenn gewünscht auch an ihrem eigenen Rechner. Sie arbeiten an ihrem eigenen Excel-Berechnungsblatt!**

Dr. Schömer | QM*Balance* Ihr Ansprechpartner ist Dr. Stefan Schömer www.qmbalance.com e-mail: [schoemer@qmbalance.com](mailto:schoemer@qmbalance.com)

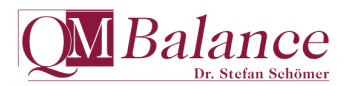

#### **An wen sich das Seminar richtet**

- n Sie stellen als Experte Excel-Tabellenlösungen zur Verfügung und setzen Anforderungen an die Validierung ihrer Excel-Lösungen um.
- n Sie sind verantwortlich für die Validierung betriebseigener Excel-Lösungen.
- n Sie haben Erfahrung mit der Tabellenkalkulation Excel und sind versiert im Umgang mit Standard-Excel Techniken.

## **Das Seminar bietet**

- n Grundlagen und Anforderungen an die Validierung von Excel-Arbeitsblättern
- Validierung risikobasiert steuern, schlank gestalten und dokumentieren
- Konkreter Validierablauf nach GAMP, von Entwurf bis Stilllegung,

veröffentlicht in GIT Fachz. Lab. 10/2012, S. 716ff.

- n Revalidierung durch Prüfsummen Funktionstest und Richtigkeit aus Anwendersicht nach Änderungen
- Dateivorlagen für Projektverfolgung und Prüfsummenabgleich.
- Durchlaufen einer Validierung im konkreten Beispiel: Gehaltsbestimmung durch Addition eines Standards.

#### ˛ **Unser Workshop für Ihre Praxis.**

Umsetzen der Validierung auf der Grundlage eines konkreten Ablaufschemas im Workshop. Wir begleiten Ihre Übungen mit Ihrer eigenen Excel-Datei. Lösungen zu Ihren Fragen werden vor Ort erarbeitet.

#### **Referent und Moderator**

## n **Dr. Stefan Schömer**

Diplom-Chemiker, DGQ-Auditor, QM*Balance*, Autor ProControl®, Saarbrücken

#### **Teilnahmegebühr**

Die Teilnahmegebühr für Charter-Seminare beträgt 2100 € zzgl. USt. und wird fällig im voraus nach Erhalt der Rechnung. Sie schließt Ihre Unterkunft (2 Tage inkl. Frühst.), Mittagessen, Pausengetränke, Unterlagen und eine Teilnahmebestätigung ein.

#### **Anmelde und Bestätigungszeitraum**

Wir freuen uns auf Ihre Anmeldung.

#### n **Anmeldungen bis 24. Mai 2022**

Später eingehende Anmeldungen können wir nicht berücksichtigen.

Sie erhalten eine verbindliche Termin- und Anmeldebestätigung, sobald uns 7 Anmeldungen vorliegen. In jedem Fall informieren wir Sie spätestens in der Woche nach Ablauf der Anmeldefrist.

## **Anmeldung:**

Bitte mit dem Anmeldeabschnitt dieser Seite per Fax, oder formlos mit folgenden Angaben:

## **Veranstaltungstitel und Datum Vor-, Nachname und Titel des Teilnehmers Anschrift, Abteilung, Telefon.**

n Online-Anmeldungen sind möglich unter **[www.qmbalance.com](http://www.qmbalance.com)**

Sie erhalten eine Anmeldebestätigung. Ihre Anmeldung ist verbindlich.

#### **Stornierung:**

Für Stornierungen vor Ablauf der Anmeldefrist wird eine Bearbeitungsgebühr von 100 €, danach die Teilnahmegebühr in voller Höhe fällig. Maßgebend ist der Zeitpunkt des schriftl. Eingangs bei QM*Balance*.

Bei Absage des Seminars durch den Veranstalter werden die Teilnahmegebühren in voller Höhe erstattet.

#### **Hotels:**

Mit der Anmeldebestätigung erhalten Sie eine Anfahrtskizze. Ihre Unterkunft im **Schloss Saareck, Im Saareckpark, 66693 Mettlach** ist in der Tagungsgebühr enthalten.

Bitte informieren Sie uns, wenn Sie Ihre Unterbringung selbst buchen möchten.

#### **Hygienekonzept**

Die Teilnahme erfordert einen 2G-Nachweis. Es gelten die regional und zum Termin aktuellen Hygienerichtlinien am Veranstaltungsort.

#### **Änderungen vorbehalten.**

# **Kontakt per Fax: +49 681.97 62.733**

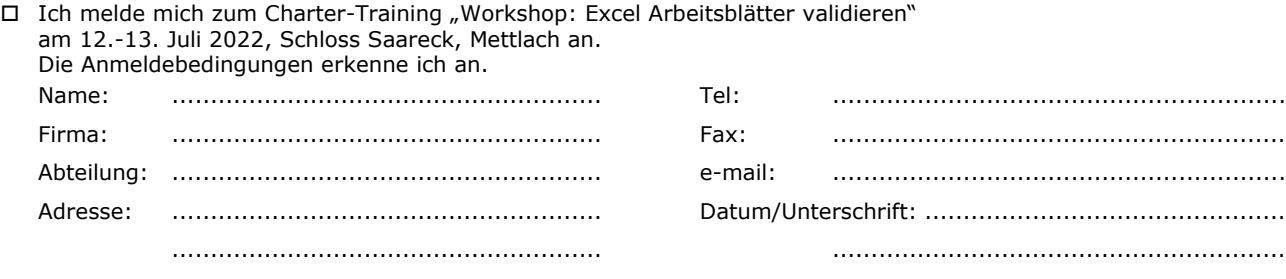